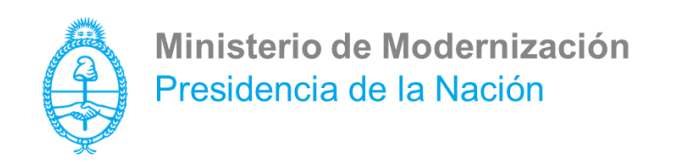

# **Código ETAP: PC-003-00**

## **Computadora De Escritorio Avanzada Tipo "Todo En Uno" (All In One)**

ETAP Versión 23

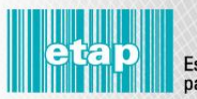

## **Histórico de Revisiones**

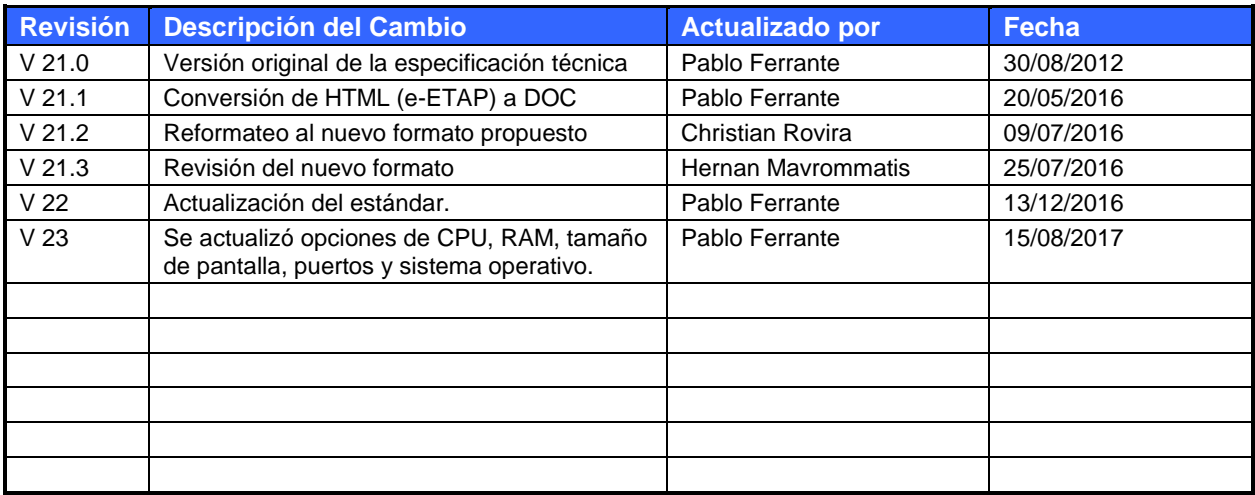

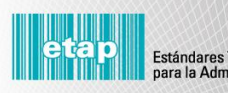

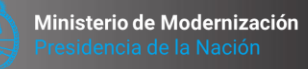

**A MANAS** WANAHMIRAHA

## Índice

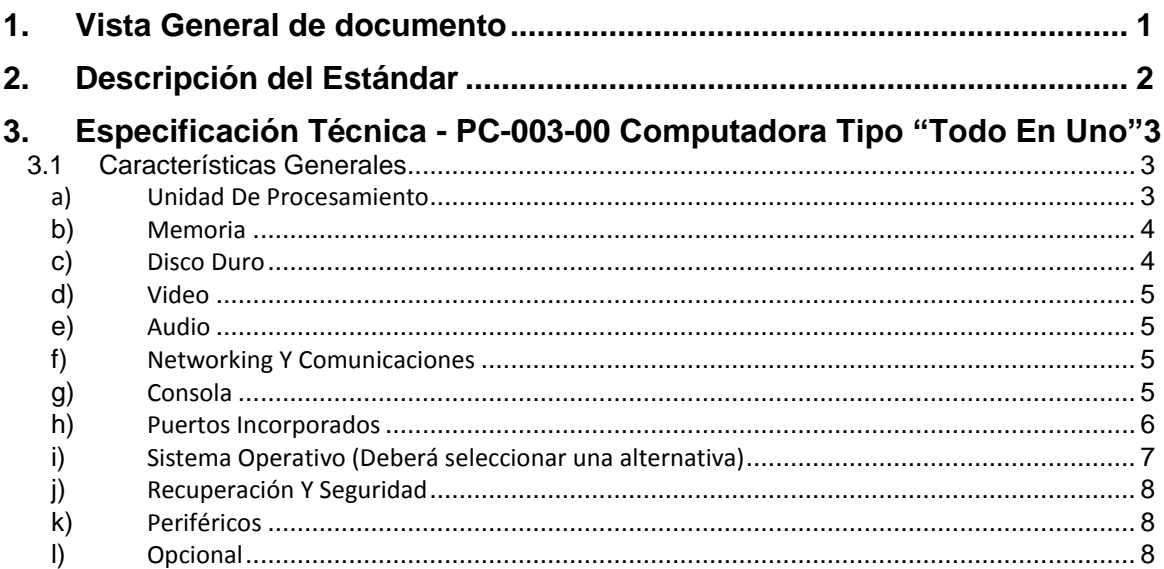

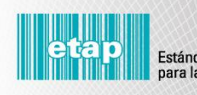

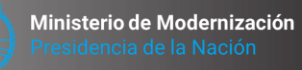

**THIMMAR NABARAHAMAN** 

### <span id="page-3-0"></span>**1. Vista General de documento**

Este documento permitirá agilizar la intervención técnica que realiza la Dirección de Estandarización Tecnológica (DET) en su función de participar en todos los proyectos de innovación tecnológica que abarca, entre otras, la adquisición, implementación, incorporación, e integración de las tecnologías de información en el ámbito del sector público.

#### **En la sección 3, obran las especificaciones técnicas estándares.**

El resto del documento y las notas agregadas dentro de recuadros en las especificaciones, contienen comentarios de ayuda, para que los organismos puedan completar fácilmente las especificaciones, seleccionando las características técnicas de los equipos y/o servicios en función de sus necesidades funcionales, por lo que, dichas notas de ayuda y comentarios, no deben ser transcriptas en la especificación final.

En las especificaciones técnicas hemos incluido características y elementos del recurso y/o servicio tecnológico que se detalla, que son *de inclusión mandatoria* por entender que los mismos resultan indispensables. Por lo cual, esperamos encontrarlos incluidos en el requerimiento técnico elevado para la intervención.

También hemos incluido características y elementos que son *opcionales* en la definición del recurso tecnológico y/o servicio que se detalla, los cuales deberán seleccionarse de acuerdo a sus necesidades funcionales. Para esto se usan "checkboxes" y "radio-buttons", lo que facilita diferenciar entre grupos de opciones de selección libre, y grupos de opciones de selección mutuamente excluyente, respectivamente.

En ambos casos, describimos o definimos varias características y/o elementos, para que los organismos seleccionen las que más se ajusten a sus necesidades. En consecuencia, una vez que se seleccione la o las características y/o elementos deseados, las opciones no seleccionadas deberán eliminarse de la especificación.

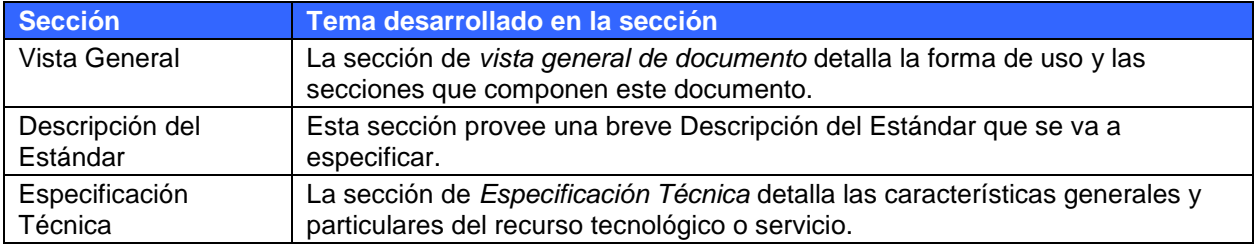

#### **El documento cuenta con 3 secciones:**

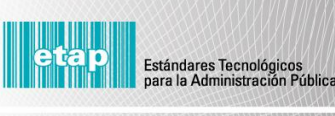

## <span id="page-4-0"></span>**2. Descripción del Estándar**

Computadora de escritorio avanzada del tipo "Todo en uno".

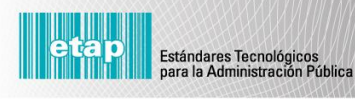

Ministerio de Modernización

## <span id="page-5-1"></span><span id="page-5-0"></span>**3. Especificación Técnica - PC-003-00 Computadora Tipo "Todo En Uno"**

Esta sección provee el detalle técnico del recurso tecnológico definido en la descripción del estándar.

### **3.1 Características Generales**

Consideraciones Especiales para PC definidas en **CESP-001, CESP-002, CESP-005**, y de corresponder **CESP-006.**

Arquitectura X86 de 64 bits con soporte USB 3.0 (Universal Serial Bus versión 3.0).

Capacidad de booteo remoto a través de la conexión LAN.

<span id="page-5-2"></span>El monitor, placa madre, CPU, memoria, etc., deberán estar contenidos en un único gabinete "Todo en Uno". Se aclara que la especificación "único gabinete" es excluyente, esto es, no se aceptarán soluciones con un gabinete independiente para el monitor, y otro solidario para la placa madre y demás periféricos, con excepción del teclado y el mouse.

#### **a) Unidad De Procesamiento**

Rendimiento medio:

#### **Si oferta procesador marca "INTEL":**

El rendimiento deberá ser NO inferior a **"Core i5"**, como mínimo de doble núcleo.

#### **Si oferta procesador marca "AMD":**

El rendimiento deberá ser NO inferior a **"APU A8"**, como mínimo de doble núcleo.

#### $\circ$ Rendimiento alto:

#### **Si oferta procesador marca "INTEL":**

El rendimiento deberá ser NO inferior a **"Core i7"**, como mínimo de cuatro núcleos.

#### **Si oferta procesador marca "AMD":**

El rendimiento deberá ser NO inferior a **"APU A10"**, como mínimo de cuatro núcleos.

**Nota sobre elección de CPU de alto rendimiento:** Esta opción podrá elegirse sólo en caso de que el organismo cuente con la justificación técnica correspondiente. Por tratarse de equipos dedicados a tareas poco comunes que requieren alto procesamiento de cómputo y/o gráfico, deberá justificarse asimismo la cantidad solicitada.

#### **Justificación ante la ONTI de la necesidad de CPU específico:**

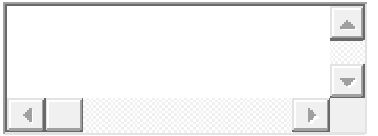

<span id="page-6-0"></span>Sin importar la marca o modelo ofertado, el CPU tendrá una antigüedad de lanzamiento al mercado internacional no mayor a 18 meses.

#### **b) Memoria**

Tipo:

- $\bullet$ Tipo: DDR3-1866 o superior.
- $\bullet$ Tipo: DDR4-2133 o superior.

Capacidad:

- $\circ$ **4 GB** mínimo.
- **8 GB** mínimo
- $\circ$ **16 GB** mínimo.

**Nota sobre solicitud de 16GB de RAM:** Esta opción podrá elegirse sólo en caso de que el organismo cuente con la justificación técnica correspondiente, ya que de otro modo se estaría limitando innecesariamente el espectro de oferentes posibles.

#### **Justificación ante la ONTI de la necesidad de 16 GB RAM:**

<span id="page-6-1"></span>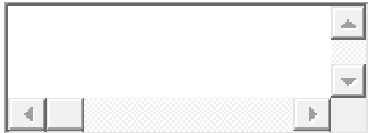

**c) Disco Duro**

Capacidad:

<span id="page-7-0"></span> $\bullet$ 500 **GB** mínimo.

О 1 T**B** mínimo.

#### <span id="page-7-1"></span>**d) Video**

Controladora de vídeo SVGA/XGA o superior con soporte de color de 32 bits (mínimo).

#### **e) Audio**

<span id="page-7-2"></span>Placa de Sonido (o chipset integrado) con:

Parlantes y micrófono integrados. Entrada para audífono y micrófono. Salida de audio.

#### **f) Networking Y Comunicaciones**

Interfaz de red (mediante tarjeta en slot PCI/PCI-e o chip on-board):

Tipo: Gigabit Ethernet autosensing (10/100/1000BaseT)

Conector: RJ45.

Interfaz de red Wireless (WiFi)con antena incorporada:

 $\circ$ Al menos IEEE 802.11n (150 Mbps o más).

 $\circ$ Al menos IEEE 802.11ac (450 Mbps o más).

### <span id="page-7-3"></span>**g) Consola**

### **Teclado:**

 $\bullet$ Deberá ser en español latinoamericano, del tipo QWERTY, que incluya función numérica.

 $\circ$ Sin Teclado.

Estándares Tecnológicos<br>para la Administración Pública

#### **Mouse:**

 $\bullet$ Con sensor de movimiento totalmente óptico, con rueda de scroll.

О Sin Mouse.

#### **Pantalla Integrada:**

Tipo LCD

Tamaño en diagonal:

 $\circ$ No inferior a 19 pulgadas.

O No inferior a 21 pulgadas.

0 No inferior a 23 pulgadas.

Resolución en puntos (pixels):

 $\circ$ No inferior 1366x768.

О No inferior a 1920x1080 (Full HD).

Brillo no inferior a 250 cd/m2.

#### <span id="page-8-0"></span>**h) Puertos Incorporados**

Al menos 4 Port USB, con sus conectores externos en gabinete.

Al menos 1 (uno) de los puertos USB debe estar disponible en alguno de los lados del equipo.

No se admitirán ofertas donde la totalidad de los puertos USB solicitados estén en la parte posterior.

Todos los puertos deben ser compatibles con la versión USB 2.0 (alta velocidad) o superior.

Al menos  $\begin{array}{cc} \circ \\ \circ \end{array}$  1 (uno)  $\begin{array}{cc} \circ \\ \circ \end{array}$  2 (dos) de los puertos, deben ser compatibles con la versión USB 3.0 o superior.

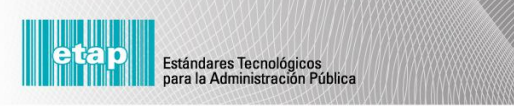

1 Puerto para monitor del tipo DSUB-15/DVI-A/DVI-D o superior para VGA/SVGA/XGA.

Puertos Adicionales:

п **HDMI** (High Definition Multimedia Interface)

п **DVI** (Digital Visual Interface)

<span id="page-9-0"></span>**i) Sistema Operativo** (Deberá seleccionar una alternativa)

#### О **Windows 8.1 (x86) o superior, en español con licencia original.**

A fin de garantizar la compatibilidad del hardware ofertado con el sistema operativo solicitado, la estación de trabajo deberá acreditar haber pasado favorablemente los test de compatibilidad de "Windows 8/8.1 Client Family, x86", no aceptando partes o componentes de los mismos, sino la estación en su totalidad. Para ello los oferentes deberán detallar en la oferta el SUBMISSION ID junto al "Windows Logo Verification Report" el cual deberá haber resultado aprobado (approved).

#### О **Windows 8.1 (x64) o superior, en español con licencia original.**

A fin de garantizar la compatibilidad del hardware ofertado con el sistema operativo solicitado, la estación de trabajo deberá acreditar haber pasado favorablemente los test de compatibilidad de "Windows 8/8.1 Client Family, x64", no aceptando partes o componentes de los mismos, sino la estación en su totalidad. Para ello los oferentes deberán detallar en la oferta el SUBMISSION ID junto al "Windows Logo Verification Report" el cual deberá haber resultado aprobado (approved).

#### О **Windows 10 Professional (x86) o superior, en español con licencia original.**

A fin de garantizar la compatibilidad del hardware ofertado con el sistema operativo solicitado, la estación de trabajo deberá acreditar haber pasado favorablemente los test de compatibilidad de "Certified for Microsoft Windows 10 Client family, x86", no aceptando partes o componentes de los mismos, sino la estación en su totalidad. Para ello los oferentes deberán detallar en la oferta el SUBMISSION ID junto al "Windows Logo Verification Report" el cual deberá haber resultado aprobado (approved).

#### $\circ$ **Windows 10 Professional (x64) o superior, en español con licencia original.**

A fin de garantizar la compatibilidad del hardware ofertado con el sistema operativo

Ministerio de Modernización

Estándares Tecnológicos<br>Dara la Administración Pública

<span id="page-10-0"></span>solicitado, la estación de trabajo deberá acreditar haber pasado favorablemente los test de compatibilidad de "Certified for Microsoft Windows 10 Client family, x64", no aceptando partes o componentes de los mismos, sino la estación en su totalidad. Para ello los oferentes deberán detallar en la oferta el SUBMISSION ID junto al "Windows Logo Verification Report" el cual deberá haber resultado aprobado (approved).

#### **j) Recuperación Y Seguridad**

<span id="page-10-1"></span>П. Software de Recuperación preinstalado en disco duro o en CD/DVD de booteo, que permita restaurar la instalación original del Sistema Operativo y configuración de fábrica del equipo, sin intervención del usuario salvo para el inicio de dicho proceso.

#### <span id="page-10-2"></span>**k) Periféricos**

П Cámara Web integrada

#### **l) Opcional**

П Lector de memoria, mínimamente para tipos SD, SDHC.

П Unidad de Lectura/escritura de DVD-RW **ST-019.**

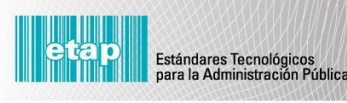